## .................... HALK EĞİTİMİ MERKEZİ MÜDÜRLÜĞÜ ..... Nolu Bilgisayar Kullanımı ( İşletmenlik ) Kursu Yıllık Planı

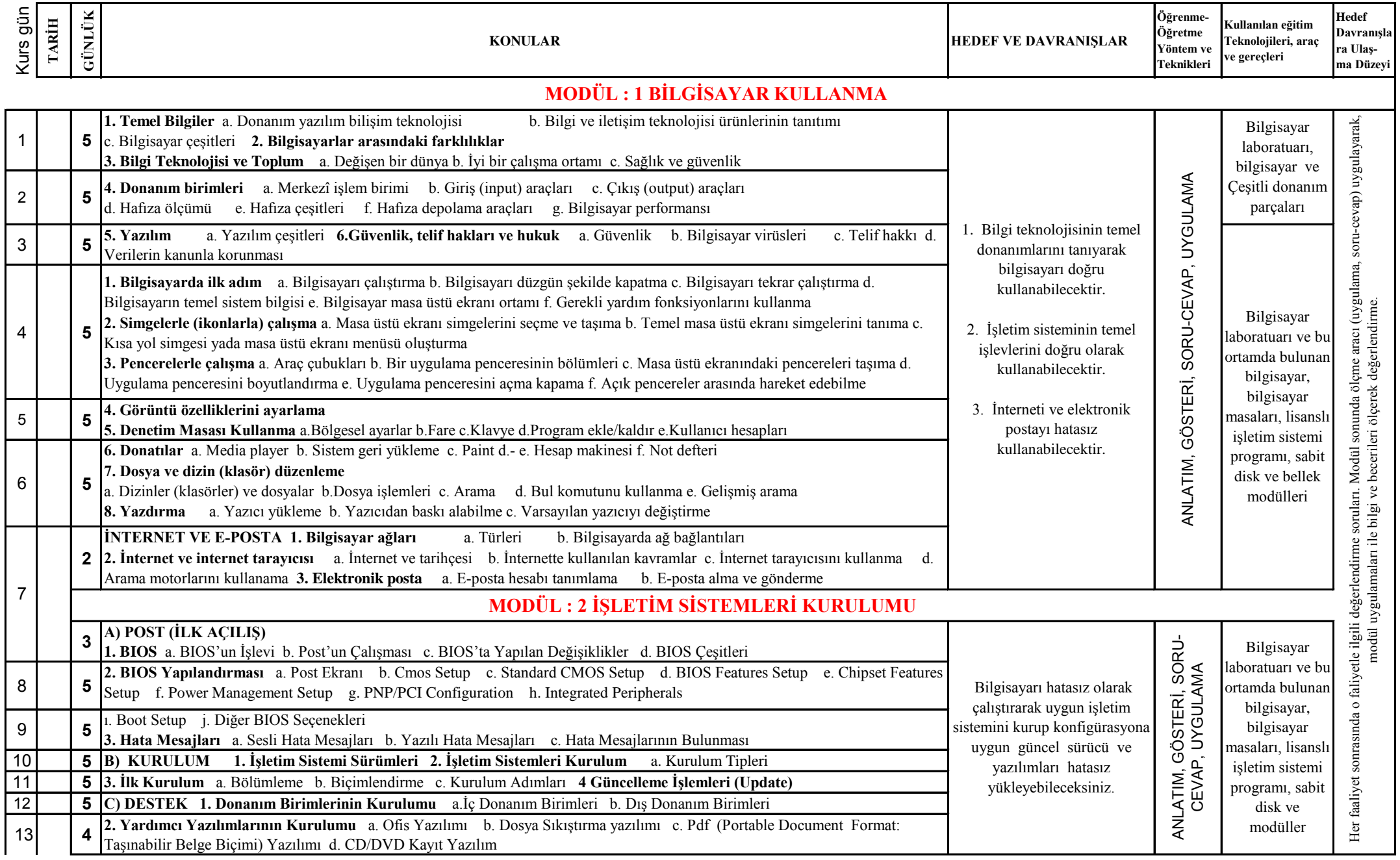

## .................... HALK EĞİTİMİ MERKEZİ MÜDÜRLÜĞÜ

..... Nolu Bilgisayar Kullanımı ( İşletmenlik ) Kursu Yıllık Planı

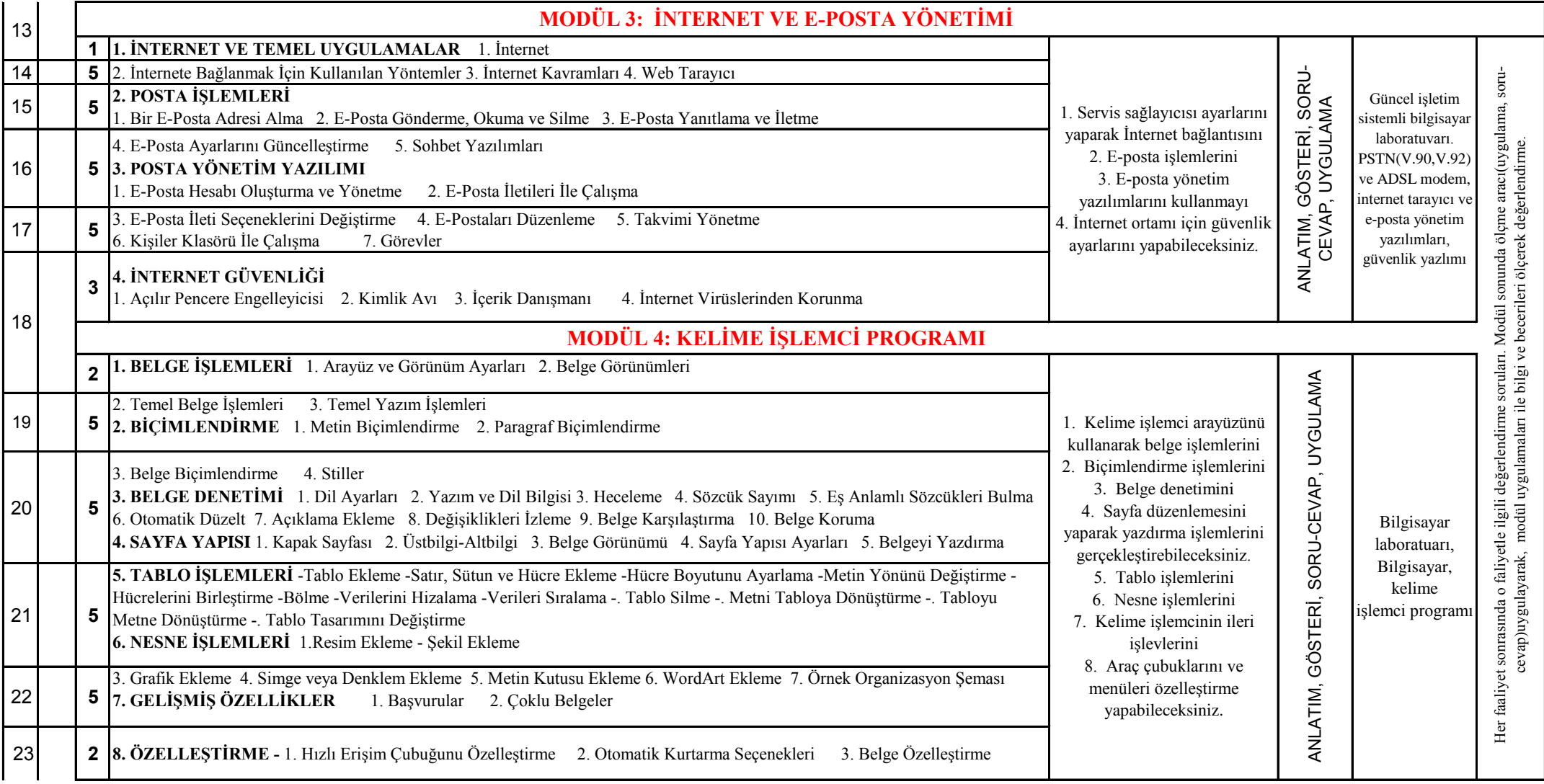

## .................... HALK EĞİTİMİ MERKEZİ MÜDÜRLÜĞÜ

..... Nolu Bilgisayar Kullanımı ( İşletmenlik ) Kursu Yıllık Planı

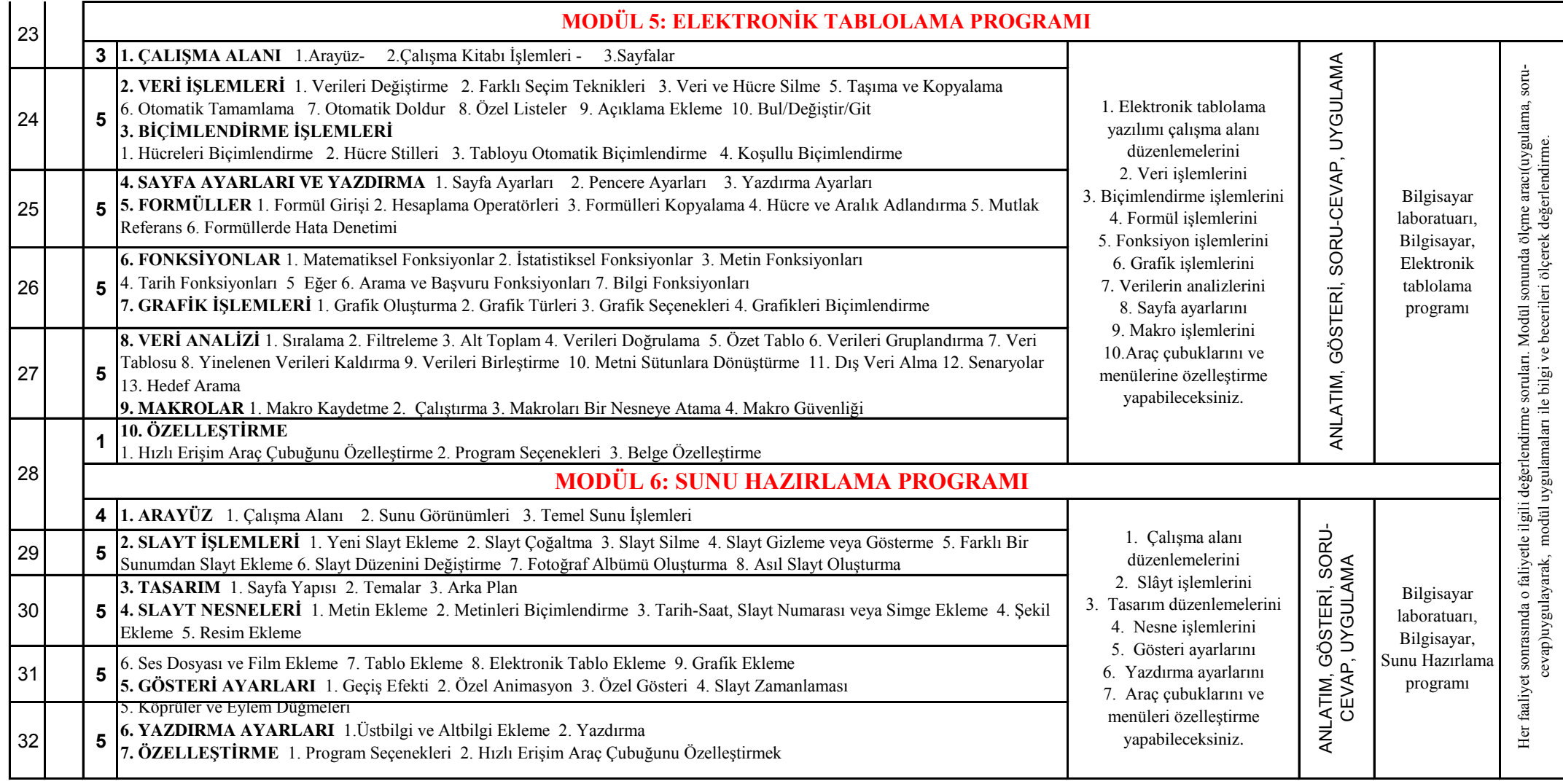